## SAP ABAP table FTPS QUEUE LIST { List of PNRs in a Queue}

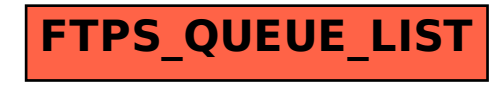